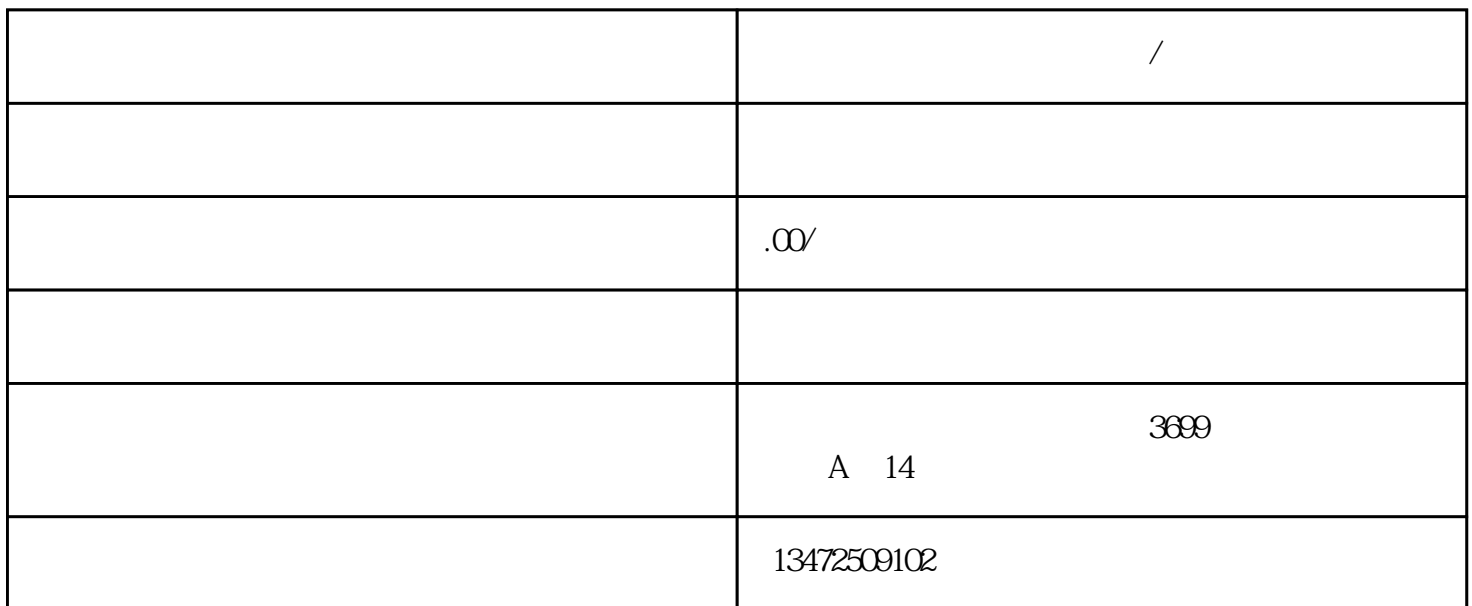

**上海虹口代办进出口经营权/代办进出口权办理**

183.01806588

上海有16个区可以代办,

进出口1

 $\sqrt{a}$ 

 $\sqrt{2}$ 

1 and 2 and 3 and 4 bits 5 bits 6 1 and  $2$  3 4  $5$  6 7 8  $10$  $1$  $2$   $\hspace{1cm}$  "  $3\,$ 4、刻"报关专用章"一枚。  $5\,$  $6$  IC  $7$  $8<sub>3</sub>$  $\Theta$  $IC$ 

 $\alpha$